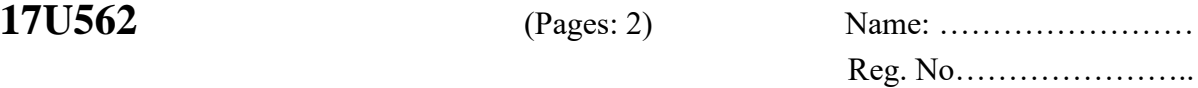

#### **FIFTH SEMESTER UG DEGREE EXAMINATION, NOVEMBER 2019**

(Regular/Supplementary/Improvement)

(CUCBCSS-UG)

# **CC15U BCS5 D01/ CC17U BCS5 D01**

**INTRODUCTION TO COMPUTERS AND OFFICE AUTOMATION**

(Computer Science – Open Course)

(2015 Admission onwards)

Time: Two Hours **Maximum: 40 Marks** 

## **Part A**

Answer *all* questions. Each question carries 1 mark.

- 1. Device drivers are one of the examples of ………….
- 2. A …………. is an automated input sequence that imitates keystrokes or mouse actions.
- 3. It is possible to send a similar letter or document to multiple recipients using …………. feature.
- 4. A …………. is a collection of cells where you keep and manipulate the data in Excel?
- 5. The brain of computer is ………….
- 6. A …………. is a document type that creates a copy of itself when you open it.
- 7. ISDN stands for ………….
- 8. A single page of presentation in power point is called ………….
- 9. …………. allows an analyst to combine information from multiple workbooks into one place.
- 10. Memory management is function of ………….

 $(10 \times 1 = 10 \text{ Marks})$ 

## **Part B**

Answer *all* questions. Each question carries 2 marks.

- 11. Explain the operating system with example.
- 12. What is the difference between AutoText and Autocorrect in MS Word?
- 13. What do you mean by templates?
- 14. Define LAN and WAN.
- 15. What is word art?

#### **(5 × 2 = 10 Marks)**

### **Part C**

Answer any *five* questions. Each question carries 4 marks.

- 16. Explain about programming languages.
- 17. Explain the methods of preparing a chart in MS Excel.
- 18. Describe how to create a new presentation? What are the different views in power point presentation?
- 19. Elaborate the different formatting options available in MS Word.
- 20. Differentiate between Application Software and System Software, with examples.
- 21. List out the mathematical functions available in Excel.
- 22. Write the basic tasks for creating a PowerPoint.
- 23. Describe the different types of computers.

 $(5 \times 4 = 20 \text{ Marks})$ 

\*\*\*\*\*\*\*